# Package 'T4transport'

September 3, 2022

<span id="page-0-0"></span>Type Package

Title Tools for Computational Optimal Transport

Version 0.1.1

Description Transport theory has seen much success in many fields of statistics and machine learning. We provide a variety of algorithms to compute Wasserstein distance, barycenter, and oth-ers. See Peyré and Cuturi (2019) [<doi:10.1561/2200000073>](https://doi.org/10.1561/2200000073) for the general exposition to the study of computational optimal transport.

License MIT + file LICENSE

Imports CVXR, Rcpp (>= 1.0.5), Rdpack, lpSolve, stats, utils LinkingTo Rcpp, RcppArmadillo Encoding UTF-8 RoxygenNote 7.2.1 RdMacros Rdpack Suggests ggplot2 **Depends**  $R$  ( $>= 2.10$ ) LazyData true NeedsCompilation yes Author Kisung You [aut, cre] (<<https://orcid.org/0000-0002-8584-459X>>) Maintainer Kisung You <kisungyou@outlook.com> Repository CRAN Date/Publication 2022-09-03 21:40:19 UTC

# R topics documented:

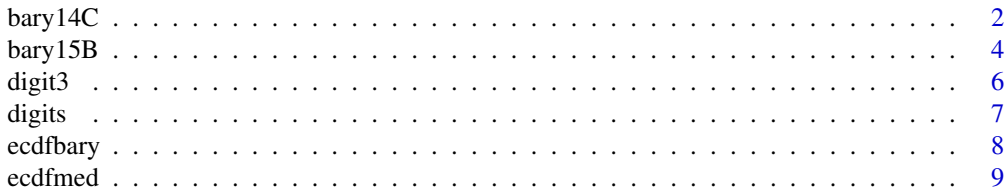

<span id="page-1-0"></span>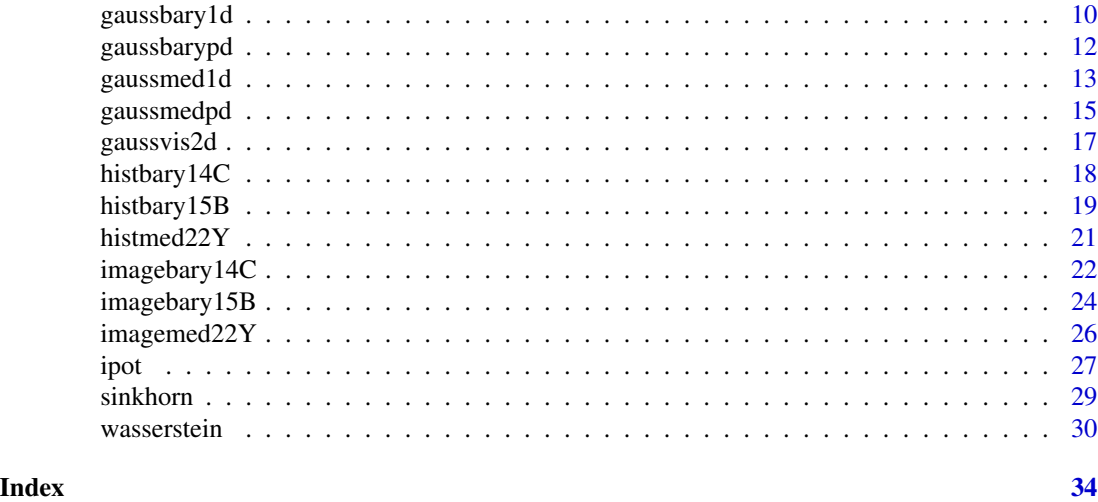

<span id="page-1-1"></span>bary14C *Barycenter by Cuturi & Doucet (2014)*

# Description

Given K empirical measures  $\mu_1, \mu_2, \ldots, \mu_K$  of possibly different cardinalities, wasserstein barycenter  $\mu^*$  is the solution to the following problem

$$
\sum_{k=1}^K \pi_k \mathcal{W}_p^p(\mu, \mu_k)
$$

where  $\pi_k$ 's are relative weights of empirical measures. Here we assume either (1) support atoms in Euclidean space are given, or (2) all pairwise distances between atoms of the fixed support and empirical measures are given. Algorithmically, it is a subgradient method where the each subgradient is approximated using the entropic regularization.

# Usage

```
bary14C(
  support,
  atoms,
  marginals = NULL,
  weights = NULL,
  lambda = 0.1,
  p = 2,
  ...
\mathcal{L}bary14Cdist(
  distances,
  marginals = NULL,
```
#### $bary14C$  3

```
weights = NULL,lambda = 0.1,
p = 2,
...
```
# Arguments

)

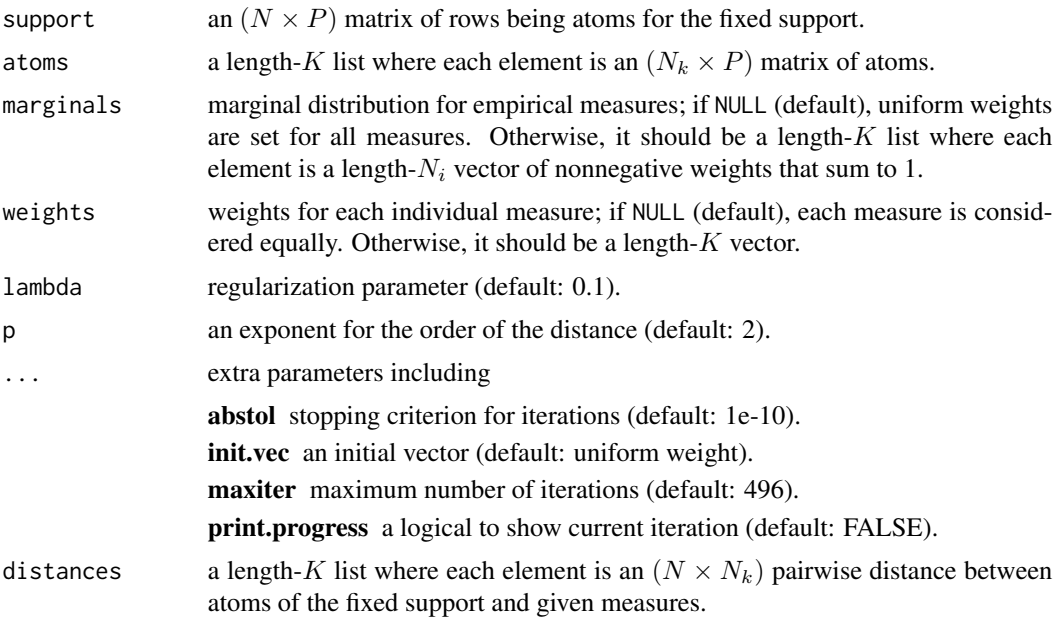

# Value

a length-N vector of probability vector.

# References

Cuturi M, Doucet A (2014). "Fast computation of wasserstein barycenters." In Xing EP, Jebara T (eds.), *Proceedings of the 31st international conference on international conference on machine learning - volume 32*, volume 32 of *Proceedings of machine learning research*, 685–693.

# Examples

```
#-------------------------------------------------------------------
# Wasserstein Barycenter for Fixed Atoms with Two Gaussians
#
# * class 1 : samples from Gaussian with mean=(-4, -4)
# * class 2 : samples from Gaussian with mean=(+4, +4)
# * target support consists of 7 integer points from -6 to 6,
# where ideally, weight is concentrated near 0 since it's average!
#-------------------------------------------------------------------
## GENERATE DATA
```
# Empirical Measures

```
set.seed(100)
ndat = 100dat1 = matrix(rnorm(ndat*2, mean=-4, sd=0.5),ncol=2)
dat2 = matrix(rnorm(ndat*2, mean=+4, sd=0.5),ncol=2)myatoms = list()
myatoms[[1]] = dat1
myatoms[[2]] = dat2
mydata = rbind(dat1, dat2)
# Fixed Support
support = cbind(seq(from=-8,to=8,by=2),
                seq(from=-8,to=8,by=2))
## COMPUTE
comp1 = bary14C(support, myatoms, lambda=0.5, maxiter=10)
comp2 = bary14C(support, myatoms, lambda=1, maxiter=10)
comp3 = bary14C(support, myatoms, lambda=5, maxiter=10)
## VISUALIZE
opar <- par(no.readonly=TRUE)
par(mfrow=c(1,3))
barplot(comp1, main="lambda=0.5")
barplot(comp2, main="lambda=1")
barplot(comp3, main="lambda=5")
par(opar)
```
<span id="page-3-1"></span>

bary15B *Barycenter by Benamou et al. (2015)*

# Description

Given K empirical measures  $\mu_1, \mu_2, \ldots, \mu_K$  of possibly different cardinalities, wasserstein barycenter  $\mu^*$  is the solution to the following problem

$$
\sum_{k=1}^K \pi_k \mathcal{W}_p^p(\mu, \mu_k)
$$

where  $\pi_k$ 's are relative weights of empirical measures. Here we assume either (1) support atoms in Euclidean space are given, or (2) all pairwise distances between atoms of the fixed support and empirical measures are given. Authors proposed iterative Bregman projections in conjunction with entropic regularization.

Usage

```
bary15B(
  support,
  atoms,
 marginals = NULL,
```
<span id="page-3-0"></span>

```
weights = NULL,
  lambda = 0.1,
  p = 2,
  ...
\mathcal{L}bary15Bdist(
  distances,
  marginals = NULL,
  weights = NULL,
  lambda = 0.1,
  p = 2,
  ...
)
```
# Arguments

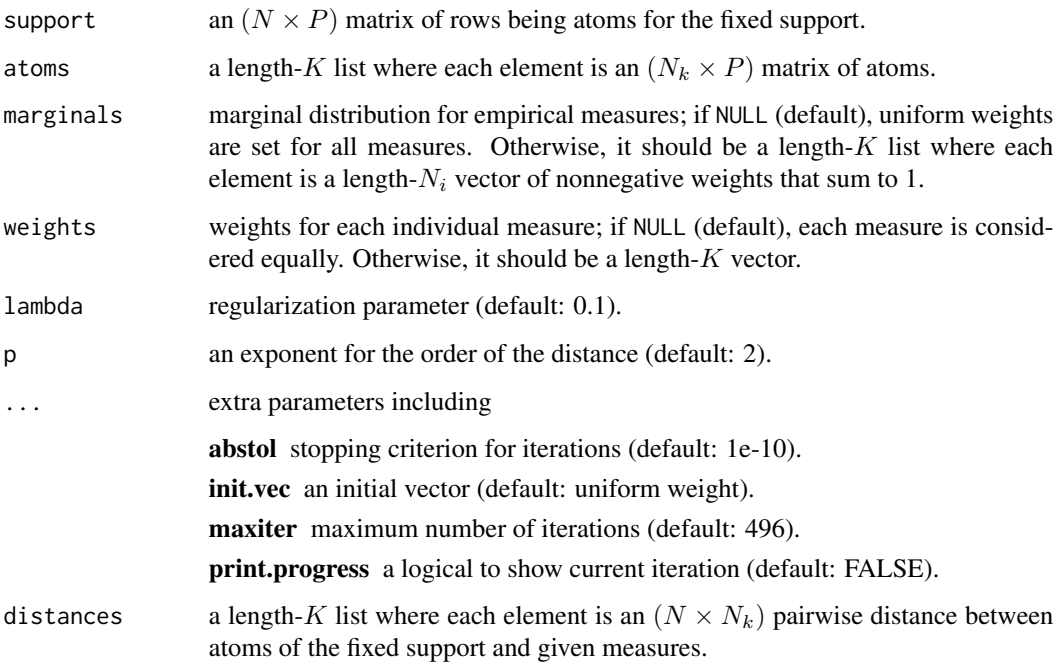

# Value

a length-N vector of probability vector.

# References

Benamou J, Carlier G, Cuturi M, Nenna L, Peyré G (2015). "Iterative Bregman Projections for Regularized Transportation Problems." *SIAM Journal on Scientific Computing*, 37(2), A1111–A1138. ISSN 1064-8275, 1095-7197.

## <span id="page-5-0"></span>Examples

```
#-------------------------------------------------------------------
# Wasserstein Barycenter for Fixed Atoms with Two Gaussians
#
# * class 1 : samples from Gaussian with mean=(-4, -4)
# * class 2 : samples from Gaussian with mean=(+4, +4)
# * target support consists of 7 integer points from -6 to 6,
# where ideally, weight is concentrated near 0 since it's average!
#-------------------------------------------------------------------
## GENERATE DATA
# Empirical Measures
set.seed(100)
ndat = 500
dat1 = matrix(rnorm(ndat*2, mean=-4, sd=0.5),ncol=2)dat2 = matrix(rnorm(ndat*2, mean=+4, sd=0.5),ncol=2)myatoms = list()myatoms[1]] = dat1myatoms[[2]] = dat2
mydata = rbind(dat1, dat2)
# Fixed Support
support = child(seq(from=-8, to=8, by=2),
                seq(from=-8,to=8,by=2))
## COMPUTE
comp1 = bary15B(support, myatoms, lambda=0.5, maxiter=10)
comp2 = bary15B(support, myatoms, lambda=1, maxiter=10)
comp3 = bary15B(support, myatoms, lambda=5, maxiter=10)
## VISUALIZE
opar <- par(no.readonly=TRUE)
par(mfrow=c(1,3))
barplot(comp1, main="lambda=0.5")
barplot(comp2, main="lambda=1")
barplot(comp3, main="lambda=5")
par(opar)
```
digit3 *MNIST Images of Digit 3*

# Description

digit3 contains 2000 images from the famous MNIST dataset of digit 3. Each element of the list is an image represented as an  $(28 \times 28)$  matrix that sums to 1. This normalization is conventional and it does not hurt its visualization via a basic image() function.

#### Usage

data(digit3)

#### <span id="page-6-0"></span>digits **7**

# Format

a length-2000 named list "digit3" of  $(28 \times 28)$  matrices.

#### Examples

```
## LOAD THE DATA
data(digit3)
## SHOW A FEW
opar <- par(no.readonly=TRUE)
par(mfrow=c(2,4), pty="s")for (i in 1:8){
  image(digit3[[i]])
}
par(opar)
```
digits *MNIST Images of All Digits*

# Description

digits contains 5000 images from the famous MNIST dataset of all digits, consisting of 500 images per digit class from 0 to 9. Each digit image is represented as an  $(28 \times 28)$  matrix that sums to 1. This normalization is conventional and it does not hurt its visualization via a basic image() function.

# Usage

data(digits)

# Format

a named list "digits" containing

**image** length-5000 list of  $(28 \times 28)$  image matrices.

label length-5000 vector of class labels from 0 to 9.

```
## LOAD THE DATA
data(digits)
## SHOW A FEW
# Select 9 random images
subimgs = digits$image[sample(1:5000, 9)]
opar <- par(no.readonly=TRUE)
par(mfrow=c(3,3), pty="s")
```

```
for (i in 1:9){
  image(subimgs[[i]])
}
par(opar)
```
ecdfbary *Barycenter of Empirical CDFs*

# Description

Given a collection of empirical cumulative distribution functions  $F^{i}(x)$  for  $i = 1, ..., N$ , compute the Wasserstein barycenter of order 2. This is obtained by taking a weighted average on a set of corresponding quantile functions.

# Usage

ecdfbary(ecdfs, weights = NULL, ...)

# Arguments

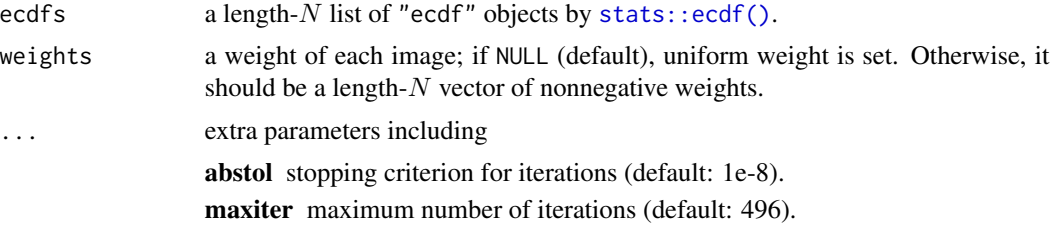

# Value

an "ecdf" object of the Wasserstein barycenter.

```
#----------------------------------------------------------------------
# Two Gaussians
#
# Two Gaussian distributions are parametrized as follows.
# Type 1 : (mean, var) = (-4, 1/4)
# Type 2 : (mean, var) = (+4, 1/4)
#----------------------------------------------------------------------
# GENERATE ECDFs
ecdf\_list = list()ecdf_list[[1]] = stats::ecdf(stats::rnorm(200, mean=-4, sd=0.5))ecdf_list[[2]] = stats::ecdf(stats::rnorm(200, mean=+4, sd=0.5))
# COMPUTE THE BARYCENTER OF EQUAL WEIGHTS
emean = ecdfbary(ecdf_list)
```
<span id="page-7-0"></span>

#### <span id="page-8-0"></span>ecdfmed 99

```
# QUANTITIES FOR PLOTTING
x_grid = seq(from=-8, to=8, length.out=100)
y_typel = ecdf_list[[1]](x_grid)y_t y_t = ecdf_t ist[[2]](x_t y_t)y_bary = emean(x_grid)# VISUALIZE
opar <- par(no.readonly=TRUE)
plot(x_grid, y_bary, lwd=3, col="red", type="l",
     main="Barycenter", xlab="x", ylab="Fn(x)")
lines(x_grid, y_type1, col="gray50", lty=3)
lines(x_grid, y_type2, col="gray50", lty=3)
par(opar)
```
ecdfmed *Wasserstein Median of Empirical CDFs*

# Description

Given a collection of empirical cumulative distribution functions  $F^i(x)$  for  $i = 1, \ldots, N$ , compute the Wasserstein median. This is obtained by a functional variant of the Weiszfeld algorithm on a set of quantile functions.

# Usage

```
ecdfmed(ecdfs, weights = NULL, ...)
```
# Arguments

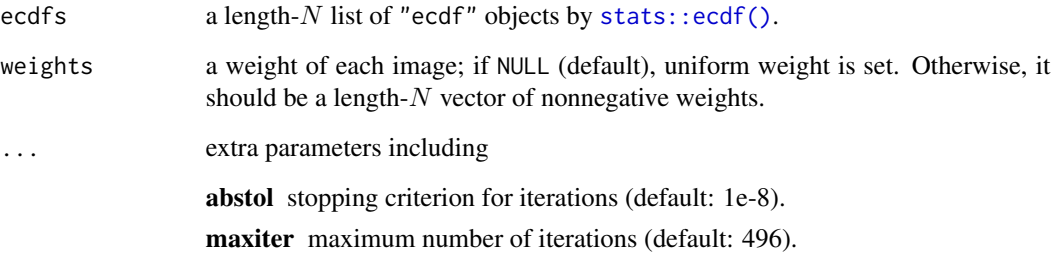

# Value

an "ecdf" object of the Wasserstein median.

```
#----------------------------------------------------------------------
# Tree Gaussians
#
# Three Gaussian distributions are parametrized as follows.
# Type 1 : (mean, sd) = (-4, 1)# Type 2 : (mean, sd) = (0, 1/5)# Type 3 : (mean, sd) = (+6, 1/2)
#----------------------------------------------------------------------
# GENERATE ECDFs
ecdf_list = list()ecdf_list[[1]] = stats::ecdf(stats::rnorm(200, mean=-4, sd=1))ecdf_list[[2]] = stats::ecdf(stats::rnorm(200, mean=+4, sd=0.2))
ecdf_list[[3]] = stats::ecdf(stats::rnorm(200, mean=+6, sd=0.5))
# COMPUTE THE MEDIAN
emeds = ecdfmed(ecdf_list)
# COMPUTE THE BARYCENTER
emean = ecdfbary(ecdf_list)
# QUANTITIES FOR PLOTTING
x_grid = seq(from=-8, to=10, length.out=500)y_t = ecdf_t\left[\frac{1}{1}g(x_t)\right]y_t y_t = e c d f_t is t[[2]] (x_t y_t)y_t y_t = ecdf_t ist[[3]](x_t y_t)y_bary = emean(x_grid)y_m = \text{emeds}(x_g \text{rid})# VISUALIZE
opar <- par(no.readonly=TRUE)
plot(x_grid, y_bary, lwd=3, col="orange", type="l",
     main="Wasserstein Median & Barycenter",
     xlab="x", ylab="Fn(x)", lty=2)
lines(x_grid, y_meds, lwd=3, col="blue", lty=2)
lines(x_grid, y_type1, col="gray50", lty=3)
lines(x_grid, y_type2, col="gray50", lty=3)
lines(x_grid, y_type3, col="gray50", lty=3)
legend("topleft", legend=c("Median","Barycenter"),
       lwd=3, lty=2, col=c("blue","orange"))
par(opar)
```
<span id="page-9-1"></span>

# <span id="page-10-0"></span>gaussbary1d 11

#### **Description**

Given a collection of Gaussian distributions  $\mathcal{N}(\mu_i, \sigma_i^2)$  for  $i = 1, \dots, n$ , compute the Wasserstein barycenter of order 2. For the barycenter computation of variance components, we use a fixed-point algorithm by Álvarez-Esteban et al. (2016).

#### Usage

```
gaussbary1d(means, vars, weights = NULL, ...)
```
# Arguments

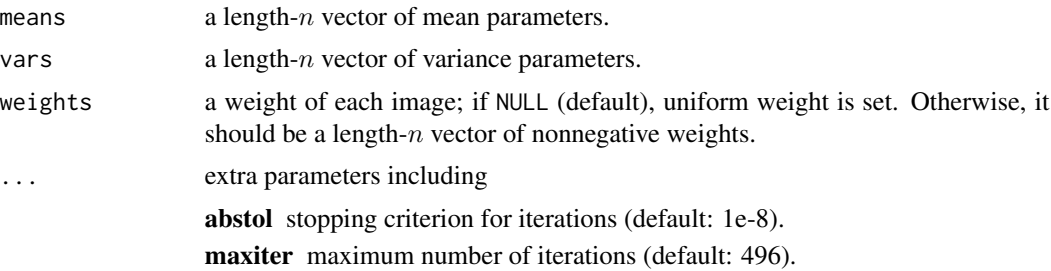

# Value

a named list containing

mean mean of the estimated barycenter distribution.

var variance of the estimated barycenter distribution.

#### References

Álvarez-Esteban PC, del Barrio E, Cuesta-Albertos JA, Matrán C (2016). "A Fixed-Point Approach to Barycenters in Wasserstein Space." *Journal of Mathematical Analysis and Applications*, 441(2), 744–762. ISSN 0022247X.

# See Also

[gaussbarypd\(\)](#page-11-1) for multivariate case.

```
#----------------------------------------------------------------------
# Two Gaussians
#
# Two Gaussian distributions are parametrized as follows.
# Type 1 : (mean, var) = (-4, 1/4)# Type 2 : (mean, var) = (+4, 1/4)
#----------------------------------------------------------------------
# GENERATE PARAMETERS
par_mean = c(-4, 4)par_{vars} = c(0.25, 0.25)
```

```
# COMPUTE THE BARYCENTER OF EQUAL WEIGHTS
gmean = gaussbary1d(par_mean, par_vars)
# QUANTITIES FOR PLOTTING
x_grid = seq(from=-6, to=6, length.out=200)
y_dist1 = stats::dnorm(x_grid, mean=-4, sd=0.5)
y_dist2 = stats::dnorm(x_grid, mean=+4, sd=0.5)
y_gmean = stats::dnorm(x_grid, mean=gmean$mean, sd=sqrt(gmean$var))
# VISUALIZE
opar <- par(no.readonly=TRUE)
plot(x_grid, y_gmean, lwd=2, col="red", type="l",
     main="Barycenter", xlab="x", ylab="density")
lines(x_grid, y_dist1)
lines(x_grid, y_dist2)
par(opar)
```
<span id="page-11-1"></span>gaussbarypd *Barycenter of Gaussian Distributions in* Rˆp

#### Description

Given a collection of *n*-dimensional Gaussian distributions  $\mathcal{N}(\mu_i, \Sigma_i^2)$  for  $i = 1, \dots, n$ , compute the Wasserstein barycenter of order 2. For the barycenter computation of variance components, we use a fixed-point algorithm by Álvarez-Esteban et al. (2016).

# Usage

```
gaussbarypd(means, vars, weights = NULL, ...)
```
# Arguments

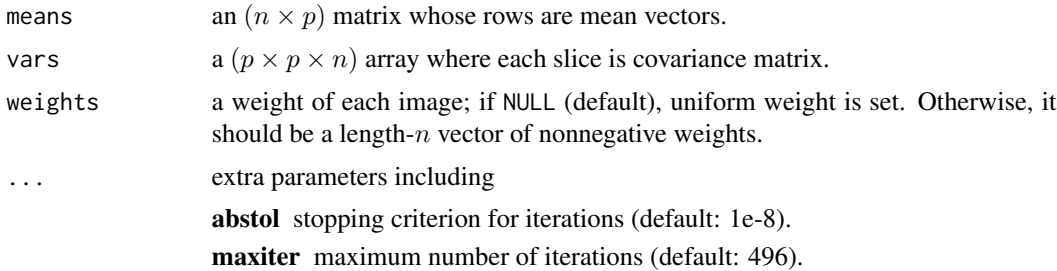

#### Value

a named list containing

mean a length-p vector for mean of the estimated barycenter distribution. **var** a ( $p \times p$ ) matrix for variance of the estimated barycenter distribution.

# <span id="page-12-0"></span>gaussmed1d 13

# References

Álvarez-Esteban PC, del Barrio E, Cuesta-Albertos JA, Matrán C (2016). "A Fixed-Point Approach to Barycenters in Wasserstein Space." *Journal of Mathematical Analysis and Applications*, 441(2), 744–762. ISSN 0022247X.

#### See Also

[gaussbary1d\(\)](#page-9-1) for univariate case.

# Examples

```
#----------------------------------------------------------------------
# Two Gaussians in R^2
#----------------------------------------------------------------------
# GENERATE PARAMETERS
# means
par_mean = rbind(c(-4, 0), c(4, 0))# covariances
par\_vars = array(0, c(2, 2, 2))par\_vars[,, 1] = cbind(c(4, -2), c(-2, 4))par\_vars[,, 2] = cbind(c(4, +2), c(+2, 4))# COMPUTE THE BARYCENTER OF EQUAL WEIGHTS
gmean = gaussbarypd(par_mean, par_vars)
# GET COORDINATES FOR DRAWING
pt_type1 = gaussvis2d(par_mean[1,], par_vars[,,1])
pt_type2 = gaussvis2d(par_mean[2,], par_vars[,,2])
pt_gmean = gaussvis2d(gmean$mean, gmean$var)
# VISUALIZE
opar <- par(no.readonly=TRUE)
plot(pt_gmean, lwd=2, col="red", type="l",
     main="Barycenter", xlab="", ylab="",
     xlim=c(-6,6))
lines(pt_type1)
lines(pt_type2)
par(opar)
```
<span id="page-12-1"></span>gaussmed1d *Wasserstein Median of Gaussian Distributions in* R

#### Description

Given a collection of Gaussian distributions  $\mathcal{N}(\mu_i, \sigma_i^2)$  for  $i = 1, ..., n$ , compute the Wasserstein median.

#### <span id="page-13-0"></span>Usage

gaussmed1d(means, vars, weights =  $NULL, ...)$ 

#### Arguments

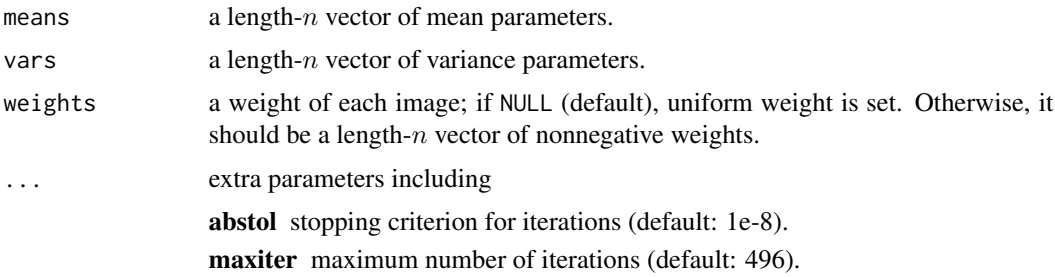

# Value

a named list containing

mean mean of the estimated median distribution.

var variance of the estimated median distribution.

#### See Also

[gaussmedpd\(\)](#page-14-1) for multivariate case.

```
#----------------------------------------------------------------------
# Tree Gaussians
#
# Three Gaussian distributions are parametrized as follows.
# Type 1 : (mean, sd) = (-4, 1)
# Type 2 : (mean, sd) = ( 0, 1/5)
# Type 3 : (mean, sd) = (+6, 1/2)
#----------------------------------------------------------------------
# GENERATE PARAMETERS
par_mean = c(-4, 0, +6)par_{vars} = c(1, 0.04, 0.25)# COMPUTE THE WASSERSTEIN MEDIAN
gmeds = gaussmed1d(par_mean, par_vars)
# COMPUTE THE BARYCENTER
gmean = gaussbary1d(par_mean, par_vars)
# QUANTITIES FOR PLOTTING
x_grid = seq(from=-6, to=8, length.out=1000)y_dist1 = stats::dnorm(x_grid, mean=par_mean[1], sd=sqrt(par_vars[1]))
y_dist2 = stats::dnorm(x_grid, mean=par_mean[2], sd=sqrt(par_vars[2]))
```
# <span id="page-14-0"></span>gaussmedpd 15

```
y_dist3 = stats::dnorm(x_grid, mean=par_mean[3], sd=sqrt(par_vars[3]))
y_gmean = stats::dnorm(x_grid, mean=gmean$mean, sd=sqrt(gmean$var))
y_gmeds = stats::dnorm(x_grid, mean=gmeds$mean, sd=sqrt(gmeds$var))
# VISUALIZE
opar <- par(no.readonly=TRUE)
plot(x_grid, y_gmeds, lwd=3, col="red", type="l",
     main="Three Gaussians", xlab="x", ylab="density",
     xlim=range(x_grid), ylim=c(0,2.5))
lines(x_grid, y_gmean, lwd=3, col="blue")
lines(x_grid, y_dist1, lwd=1.5, lty=2)
lines(x_grid, y_dist2, lwd=1.5, lty=2)
lines(x_grid, y_dist3, lwd=1.5, lty=2)
legend("topleft", legend=c("Median","Barycenter"),
       col=c("red","blue"), lwd=c(3,3), lty=c(1,2))
par(opar)
```
<span id="page-14-1"></span>gaussmedpd *Wasserstein Median of Gaussian Distributions in* Rˆp

#### Description

Given a collection of *p*-dimensional Gaussian distributions  $\mathcal{N}(\mu_i, \sigma_i^2)$  for  $i = 1, \dots, n$ , compute the Wasserstein median.

#### Usage

```
gaussmedpd(means, vars, weights = NULL, ...)
```
# Arguments

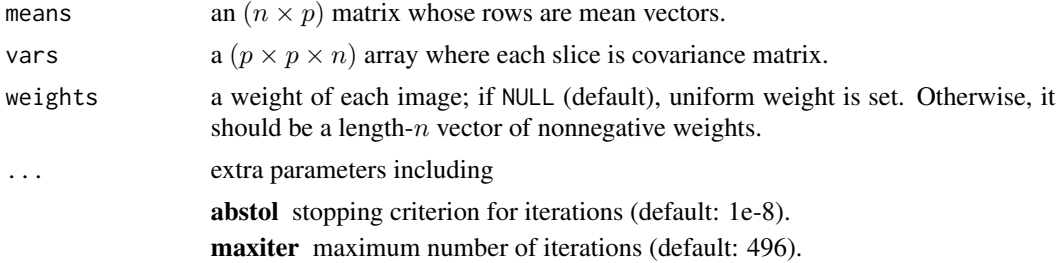

#### Value

a named list containing

mean a length-p vector for mean of the estimated median distribution.

**var** a  $(p \times p)$  matrix for variance of the estimated median distribution.

# <span id="page-15-0"></span>See Also

[gaussmed1d\(\)](#page-12-1) for univariate case.

```
#----------------------------------------------------------------------
# Three Gaussians in R^2
#----------------------------------------------------------------------
# GENERATE PARAMETERS
# means
par_mean = rbind(c(-4,0), c(0,0), c(5,-1))# covariances
par_{vars} = array(0, c(2, 2, 3))par\_vars[,, 1] = \text{cbind}(c(2, -1), c(-1, 2))par\_vars[,, 2] = cbind(c(4,+1), c(+1, 4))
par\_vars[,, 3] = diag(c(4,1))
# COMPUTE THE MEDIAN
gmeds = gaussmedpd(par_mean, par_vars)
# COMPUTE THE BARYCENTER
gmean = gaussbarypd(par_mean, par_vars)
# GET COORDINATES FOR DRAWING
pt_type1 = gaussvis2d(par_mean[1,], par_vars[,,1])
pt_type2 = gaussvis2d(par_mean[2,], par_vars[,,2])
pt_type3 = gaussvis2d(par_mean[3,], par_vars[,,3])
pt_gmean = gaussvis2d(gmean$mean, gmean$var)
pt_gmeds = gaussvis2d(gmeds$mean, gmeds$var)
# VISUALIZE
opar <- par(no.readonly=TRUE)
plot(pt_gmean, lwd=2, col="red", type="l",
     main="Three Gaussians", xlab="", ylab="",
     xlim=c(-6,8), ylim=c(-2.5,2.5))
lines(pt_gmeds, lwd=2, col="blue")
lines(pt_type1, lty=2)
lines(pt_type2, lty=2)
lines(pt_type3, lty=2)
abline(h=0, col="grey80", lty=3)
abline(v=0, col="grey80", lty=3)
legend("topright", legend=c("Median","Barycenter"),
       lwd=2, lty=1, col=c("blue","red"))
par(opar)
```
# <span id="page-16-0"></span>Description

This function samples points along the contour of an ellipse represented by mean and variance parameters for a 2-dimensional Gaussian distribution to help ease manipulating visualization of the specified distribution. For example, you can directly use a basic plot() function directly for drawing.

#### Usage

gaussvis2d(mean, var, n = 500)

# Arguments

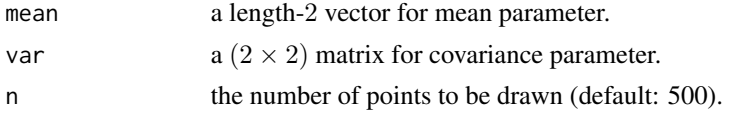

# Value

an  $(n \times 2)$  matrix.

```
#----------------------------------------------------------------------
# Three Gaussians in R^2
#----------------------------------------------------------------------
# MEAN PARAMETERS
loc1 = c(-3, 0)loc2 = c(0,5)loc3 = c(3, 0)# COVARIANCE PARAMETERS
var1 = \text{cbind}(c(4, -2), c(-2, 4))var2 = diag(c(9,1))var3 = \text{cbind}(c(4, 2), c(2, 4))# GENERATE POINTS
visA = gaussvis2d(loc1, var1)
visB = gaussvis2d(loc2, var2)
visC = gaussvis2d(loc3, var3)
# VISUALIZE
opar <- par(no.readonly=TRUE)
plot(visA[,1], visA[,2], type="l", xlim=c(-5,5), ylim=c(-2,9),
     lwd=3, col="red", main="3 Gaussian Distributions")
```

```
lines(visB[,1], visB[,2], lwd=3, col="blue")
lines(visC[,1], visC[,2], lwd=3, col="orange")
legend("top", legend=c("Type 1","Type 2","Type 3"),
       lwd=3, col=c("red","blue","orange"), horiz=TRUE)
par(opar)
```
histbary14C *Barycenter of Histograms by Cuturi & Doucet (2014)*

# Description

Given multiple histograms represented as "histogram" S3 objects, compute Wasserstein barycenter. We need one requirement that all histograms in an input list hists must have same breaks. See the example on how to construct a histogram on predefined breaks/bins.

# Usage

histbary14C(hists,  $p = 2$ , weights = NULL, lambda = NULL, ...)

## Arguments

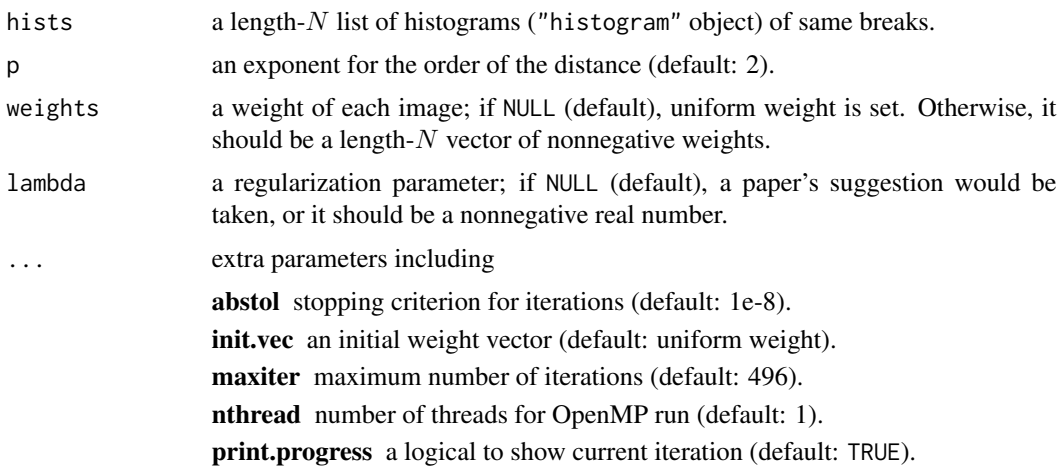

# Value

a "histogram" object of barycenter.

# References

Cuturi M, Doucet A (2014). "Fast computation of wasserstein barycenters." In Xing EP, Jebara T (eds.), *Proceedings of the 31st international conference on international conference on machine learning - volume 32*, volume 32 of *Proceedings of machine learning research*, 685–693.

<span id="page-17-0"></span>

# <span id="page-18-0"></span>histbary 15B 19

#### See Also

[bary14C](#page-1-1)

#### Examples

```
#----------------------------------------------------------------------
# Binned from Two Gaussians
#
# EXAMPLE : Very Small Example for CRAN; just showing how to use it!
#----------------------------------------------------------------------
# GENERATE FROM TWO GAUSSIANS WITH DIFFERENT MEANS
set.seed(100)
x = stats::rnorm(1000, mean=-4, sd=0.5)y = stats::rnorm(1000, mean=+4, sd=0.5)bk = seq(from=-10, to=10, length.out=20)# HISTOGRAMS WITH COMMON BREAKS
histxy = list()histxy[[1]] = hist(x, breaks=bk, plot=FALSE)
histxy[[2]] = hist(y, breaks=bk, plot=FALSE)
# COMPUTE
hh = histbary14C(histxy, maxiter=5)
# VISUALIZE
opar <- par(no.readonly=TRUE)
par(mfrow=c(1,2))
barplot(histxy[[1]]$density, col=rgb(0,0,1,1/4),
       ylim=c(0, 0.75), main="Two Histograms")
barplot(histxy[[2]]$density, col=rgb(1,0,0,1/4),
       ylim=c(0, 0.75), add=TRUE)
barplot(hh$density, main="Barycenter",
       ylim=c(0, 0.75))
par(opar)
```
histbary15B *Barycenter of Histograms by Benamou et al. (2015)*

#### Description

Given multiple histograms represented as "histogram" S3 objects, compute Wasserstein barycenter. We need one requirement that all histograms in an input list hists must have same breaks. See the example on how to construct a histogram on predefined breaks/bins.

#### Usage

```
histbary15B(hists, p = 2, weights = NULL, lambda = NULL, ...)
```
# <span id="page-19-0"></span>Arguments

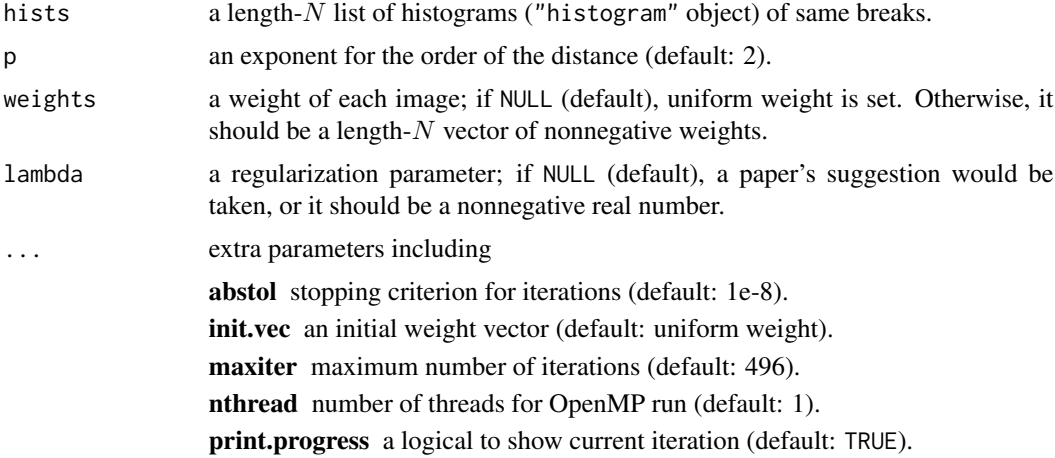

#### Value

a "histogram" object of barycenter.

# References

Benamou J, Carlier G, Cuturi M, Nenna L, Peyré G (2015). "Iterative Bregman Projections for Regularized Transportation Problems." *SIAM Journal on Scientific Computing*, 37(2), A1111–A1138. ISSN 1064-8275, 1095-7197.

#### See Also

[bary15B](#page-3-1)

```
#----------------------------------------------------------------------
# Binned from Two Gaussians
#
# EXAMPLE : Very Small Example for CRAN; just showing how to use it!
#----------------------------------------------------------------------
# GENERATE FROM TWO GAUSSIANS WITH DIFFERENT MEANS
set.seed(100)
x = stats::rnorm(1000, mean=-4, sd=0.5)y = stats::rnorm(1000, mean=+4, sd=0.5)
bk = seq(from=-10, to=10, length.out=20)# HISTOGRAMS WITH COMMON BREAKS
histxy = list()histxy[[1]] = hist(x, breaks=bk, plot=FALSE)
histxy[[2]] = hist(y, breaks=bk, plot=FALSE)
# COMPUTE
hh = histbary15B(histxy, maxiter=5)
```
#### <span id="page-20-0"></span>histmed22Y 21

```
# VISUALIZE
opar <- par(no.readonly=TRUE)
par(mfrow=c(1,2))
barplot(histxy[[1]]$density, col=rgb(0,0,1,1/4),
        ylim=c(0, 0.75), main="Two Histograms")
barplot(histxy[[2]]$density, col=rgb(1,0,0,1/4),
        ylim=c(0, 0.75), add=TRUE)
barplot(hh$density, main="Barycenter",
        ylim=c(0, 0.75))
par(opar)
```
histmed22Y *Wasserstein Median of Histograms by You et al. (2022)*

# Description

Given multiple histograms represented as "histogram" S3 objects, compute the Wasserstein median of order 2. We need one requirement that all histograms in an input list hists must have same breaks. See the example on how to construct a histogram on predefined breaks/bins.

#### Usage

```
histmed22Y(hists, weights = NULL, lambda = NULL, ...)
```
# Arguments

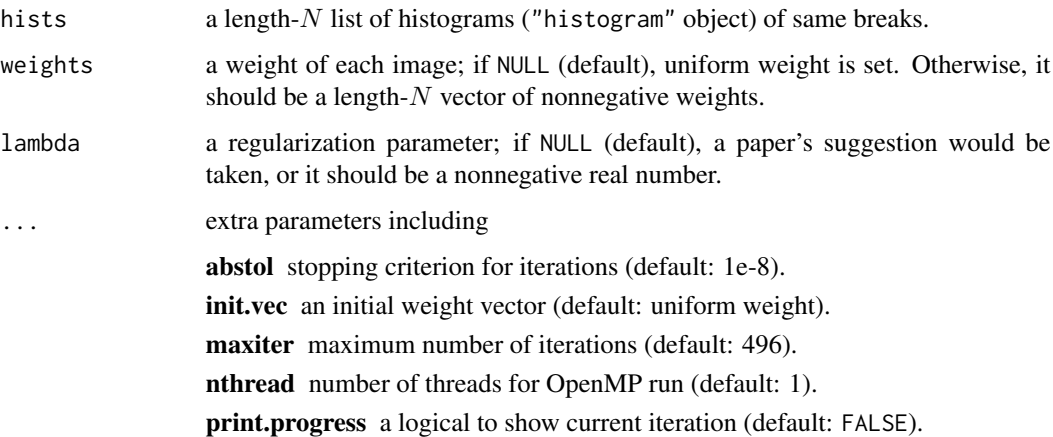

#### Value

a "histogram" object of the Wasserstein median histogram.

# <span id="page-21-0"></span>Examples

```
#----------------------------------------------------------------------
# Binned from Two Gaussians
#
# EXAMPLE : small example for CRAN for visualization purpose.
#----------------------------------------------------------------------
# GENERATE FROM TWO GAUSSIANS WITH DIFFERENT MEANS
set.seed(100)
x = stats::rnorm(1000, mean=-4, sd=0.5)y = stats::rnorm(1000, mean=+4, sd=0.5)
bk = seq(from=-10, to=10, length.out=20)# HISTOGRAMS WITH COMMON BREAKS
histxy = list()histxy[[1]] = hist(x, breaks=bk, plot=FALSE)
histxy[[2]] = hist(y, breaks=bk, plot=FALSE)
# COMPUTE
hmean = histbary15B(histxy)
hmeds = histmed22Y(histxy)
# VISUALIZE
opar <- par(no.readonly=TRUE)
par(mfrow=c(1,3))
barplot(histxy[[1]]$density, col=rgb(0,0,1,1/4),
       ylim=c(0, 1.05), main="Two Histograms")
barplot(histxy[[2]]$density, col=rgb(1,0,0,1/4),
       ylim=c(0, 1.05), add=TRUE)
barplot(hmean$density, main="Barycenter",
       ylim=c(0, 1.05))
barplot(hmeds$density, main="Wasserstein Median",
       ylim=c(0, 1.05))
par(opar)
```
imagebary14C *Barycenter of Images according to Cuturi & Doucet (2014)*

# Description

Using entropic regularization for Wasserstein barycenter computation, imagebary14C finds a *barycentric* image  $X^*$  given multiple images  $X_1, X_2, \ldots, X_N$ . Please note the followings; (1) we only take a matrix as an image so please make it grayscale if not, (2) all images should be of same size - no resizing is performed.

# Usage

```
imagebary14C(images, p = 2, weights = NULL, lambda = NULL, ...)
```
# <span id="page-22-0"></span>imagebary14C 23

# Arguments

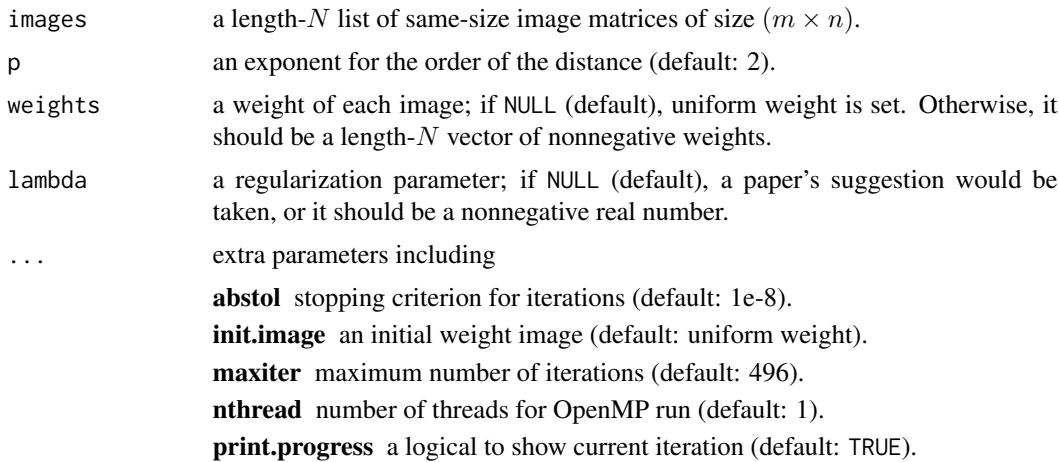

#### Value

an  $(m \times n)$  matrix of the barycentric image.

# References

Cuturi M, Doucet A (2014). "Fast computation of wasserstein barycenters." In Xing EP, Jebara T (eds.), *Proceedings of the 31st international conference on international conference on machine learning - volume 32*, volume 32 of *Proceedings of machine learning research*, 685–693.

#### See Also

[bary14C](#page-1-1)

```
#----------------------------------------------------------------------
# MNIST Data with Digit 3
#
# EXAMPLE 1 : Very Small Example for CRAN; just showing how to use it!
# EXAMPLE 2 : Medium-size Example for Evolution of Output
#----------------------------------------------------------------------
# EXAMPLE 1
data(digit3)
datsmall = digit3[1:2]outsmall = imagebary14C(datsmall, maxiter=3)
## Not run:
# EXAMPLE 2 : Barycenter of 100 Images
# RANDOMLY SELECT THE IMAGES
data(digit3)
dat2 = digit3[sample(1:2000, 100)] # select 100 images
# RUN SEQUENTIALLY
```

```
run10 = imagebary14C(dat2, maxiter=10) \qquad # first 10 iterations
run20 = imagebary14C(dat2, maxiter=10, init.image=run10) # run 40 more
run50 = imagebary14C(dat2, maxiter=30, init.image=run20) # run 50 more
# VISUALIZE
opar <- par(no.readonly=TRUE)
par(mfrow=c(2,3), pty="s")image(dat2[[sample(100,1)]], axes=FALSE, main="a random image")
image(dat2[[sample(100,1)]], axes=FALSE, main="a random image")
image(dat2[[sample(100,1)]], axes=FALSE, main="a random image")
image(run10, axes=FALSE, main="barycenter after 10 iter")
image(run20, axes=FALSE, main="barycenter after 20 iter")
image(run50, axes=FALSE, main="barycenter after 50 iter")
par(opar)
## End(Not run)
```
<span id="page-23-1"></span>imagebary15B *Barycenter of Images according to Benamou et al. (2015)*

#### Description

Using entropic regularization for Wasserstein barycenter computation, imagebary15B finds a *barycentric* image  $X^*$  given multiple images  $X_1, X_2, \ldots, X_N$ . Please note the followings; (1) we only take a matrix as an image so please make it grayscale if not, (2) all images should be of same size - no resizing is performed.

# Usage

 $imagebary15B(images, p = 2, weights = NULL, lambda = NULL, ...)$ 

## Arguments

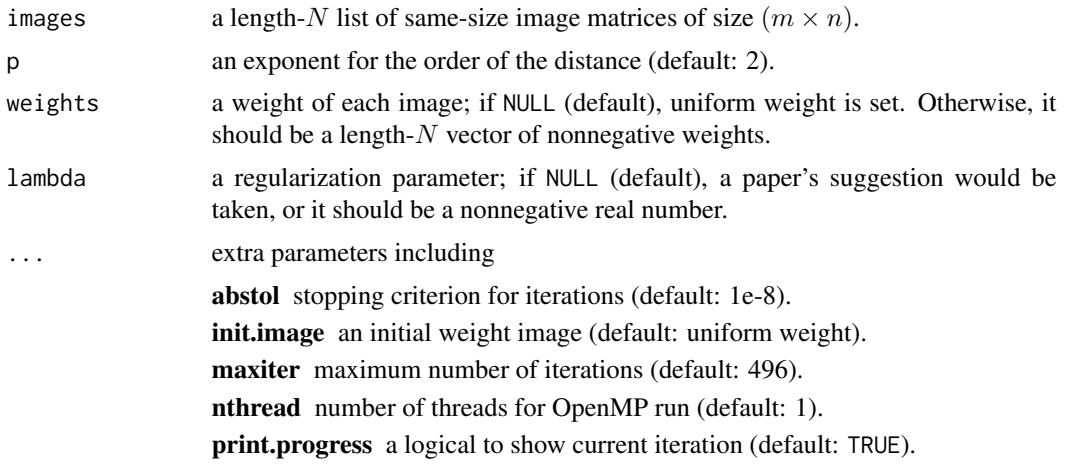

# <span id="page-24-0"></span>imagebary15B 25

#### Value

an  $(m \times n)$  matrix of the barycentric image.

# References

Benamou J, Carlier G, Cuturi M, Nenna L, Peyré G (2015). "Iterative Bregman Projections for Regularized Transportation Problems." *SIAM Journal on Scientific Computing*, 37(2), A1111–A1138. ISSN 1064-8275, 1095-7197.

#### See Also

[bary15B](#page-3-1)

## Examples

```
#----------------------------------------------------------------------
# MNIST Data with Digit 3
#
# EXAMPLE 1 : Very Small Example for CRAN; just showing how to use it!
# EXAMPLE 2 : Medium-size Example for Evolution of Output
#----------------------------------------------------------------------
# EXAMPLE 1
data(digit3)
datsmall = digit3[1:2]outsmall = imagebary15B(datsmall, maxiter=3)
## Not run:
# EXAMPLE 2 : Barycenter of 100 Images
# RANDOMLY SELECT THE IMAGES
data(digit3)
dat2 = digit3[sample(1:2000, 100)] # select 100 images
# RUN SEQUENTIALLY
run05 = imagebary15B(dat2, maxiter=5) \qquad # first 5 iterations
run10 = imagebary15B(dat2, maxiter=5, init.image=run05) # run 5 more
run50 = imagebary15B(dat2, maxiter=40, init.image=run10) # run 40 more
# VISUALIZE
opar <- par(no.readonly=TRUE)
par(mfrow=c(2,3), pty="s")image(dat2[[sample(100,1)]], axes=FALSE, main="a random image")
image(dat2[[sample(100,1)]], axes=FALSE, main="a random image")
image(dat2[[sample(100,1)]], axes=FALSE, main="a random image")
image(run05, axes=FALSE, main="barycenter after 05 iter")
image(run10, axes=FALSE, main="barycenter after 10 iter")
image(run50, axes=FALSE, main="barycenter after 50 iter")
par(opar)
```
## End(Not run)

#### Description

Given multiple images  $X_1, \ldots, X_N$ , the Wasserstein median of order 2 is computed. The proposed method relies on a choice of barycenter computation in that we opt for an algorithm of [imagebary15B](#page-23-1), which uses entropic regularization for barycenter computation. Please note the followings; (1) we only take a matrix as an image so please make it grayscale if not, (2) all images should be of same size - no resizing is performed.

#### Usage

```
imagemed22Y(images, weights = NULL, lambda = NULL, ...)
```
# Arguments

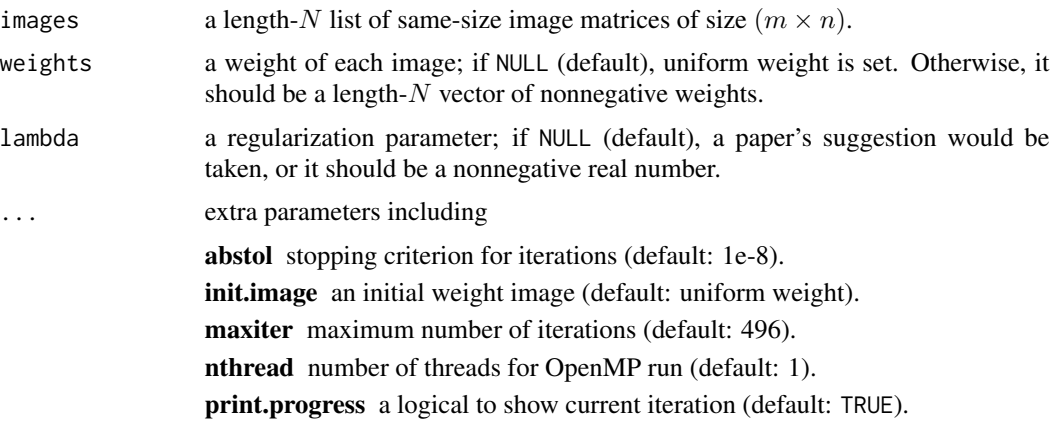

#### Value

an  $(m \times n)$  matrix of the Wasserstein median image.

```
## Not run:
#----------------------------------------------------------------------
# MNIST Data with Digit 3
#
# EXAMPLE : Very Small Example for CRAN; just showing how to use it!
#----------------------------------------------------------------------
# LOAD THE DATA
data(digit3)
datsmall = digit3[1:10]
```

```
outsmall = imagemed22Y(datsmall, maxiter=5)
# VISUALIZE
opar <- par(no.readonly=TRUE)
par(mfrow=c(1,4), pty="s")image(outsmall, xaxt='n', yaxt='n', main="Wasserstein Median")
image(datsmall[[3]], xaxt='n', yaxt='n', main="3rd image")
image(datsmall[[6]], xaxt='n', yaxt='n', main="6th image")
image(datsmall[[9]], xaxt='n', yaxt='n', main="9th image")
par(opar)
## End(Not run)
```
ipot *Computing Wasserstein Distance by Inexact Proximal Point Method*

# Description

Due to high computational cost for linear programming approaches to compute Wasserstein distance, Cuturi (2013) proposed an entropic regularization scheme as an efficient approximation to the original problem. This comes with a regularization parameter  $\lambda > 0$  in the term

$$
\lambda h(\Gamma) = \lambda \sum_{m,n} \Gamma_{m,n} \log(\Gamma_{m,n}).
$$

IPOT algorithm is known to be relatively robust to the choice of regularization parameter  $\lambda$ . Empirical observation says that very small number of inner loop iteration like L=1 is sufficient.

# Usage

 $ipot(X, Y, p = 2, wx = NULL, wy = NULL, lambda = 1, ...)$ 

 $ipotD(D, p = 2, wx = NULL, wy = NULL, lambda = 1, ...)$ 

#### Arguments

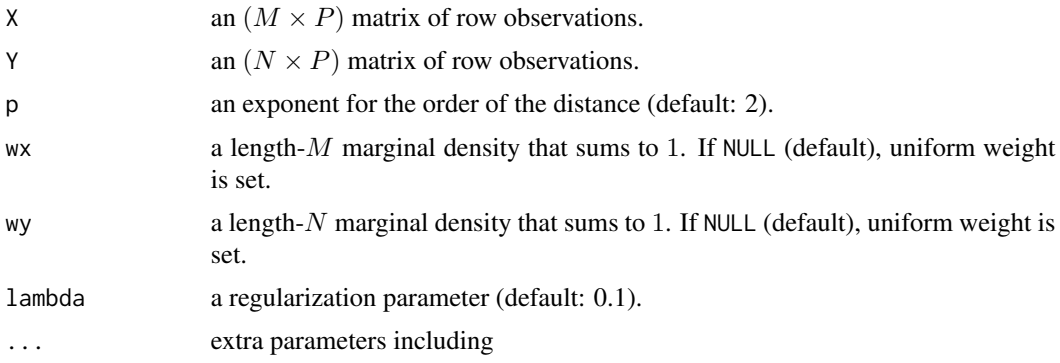

maxiter maximum number of iterations (default: 496). abstol stopping criterion for iterations (default: 1e-10). L small number of inner loop iterations (default: 1). D an  $(M \times N)$  distance matrix  $d(x_m, y_n)$  between two sets of observations.

# Value

a named list containing

**distance**  $W_p$  distance value

iteration the number of iterations it took to converge.

**plan** an  $(M \times N)$  nonnegative matrix for the optimal transport plan.

#### References

Xie Y, Wang X, Wang R, Zha H (2020). "A fast proximal point method for computing exact wasserstein distance." In Adams RP, Gogate V (eds.), *Proceedings of The 35th Uncertainty in Artificial Intelligence Conference*, volume 115 of *Proceedings of machine learning research*, 433–453.

```
#-------------------------------------------------------------------
# Wasserstein Distance between Samples from Two Bivariate Normal
#
# * class 1 : samples from Gaussian with mean=(-1, -1)
# * class 2 : samples from Gaussian with mean=(+1, +1)
#-------------------------------------------------------------------
## SMALL EXAMPLE
set.seed(100)
m = 20n = 30X = matrix(rnorm(m*2, mean=-1), ncol=2) # m obs. for X
Y = matrix(rnorm(n*2, mean=+1), ncol=2) # n obs. for Y## COMPARE WITH WASSERSTEIN
outw = wasserstein(X, Y)
ipt1 = ipot(X, Y, lambda=1)ipt2 = ipot(X, Y, lambda=10)## VISUALIZE : SHOW THE PLAN AND DISTANCE
pmw = paste0("wasserstein plan ; dist=",round(outw$distance,2))
pm1 = paste0("ipot lbd=1 ; dist=",round(ipt1$distance,2))
pm2 = paste0("ipot lbd=10; dist=",round(ipt2$distance,2))
opar <- par(no.readonly=TRUE)
par(mfrow=c(1,3))
image(outw$plan, axes=FALSE, main=pmw)
image(ipt1$plan, axes=FALSE, main=pm1)
image(ipt2$plan, axes=FALSE, main=pm2)
par(opar)
```
<span id="page-28-0"></span>sinkhorn *Computing Wasserstein Distance by Entropic Regularization*

# Description

Due to high computational cost for linear programming approaches to compute Wasserstein distance, Cuturi (2013) proposed an entropic regularization scheme as an efficient approximation to the original problem. This comes with a regularization parameter  $\lambda > 0$  in the term

$$
\lambda h(\Gamma) = \lambda \sum_{m,n} \Gamma_{m,n} \log(\Gamma_{m,n}).
$$

As  $\lambda \to 0$ , the solution to an approximation problem approaches to the solution of a true problem. However, we have an issue with numerical underflow. Our implementation returns an error when it happens, so please use a larger number when necessary.

# Usage

 $sinkhorn(X, Y, p = 2, wx = NULL, wy = NULL, lambda = 0.1, ...)$ 

 $sinkhornD(D, p = 2, wx = NULL, wy = NULL, lambda = 0.1, ...)$ 

# Arguments

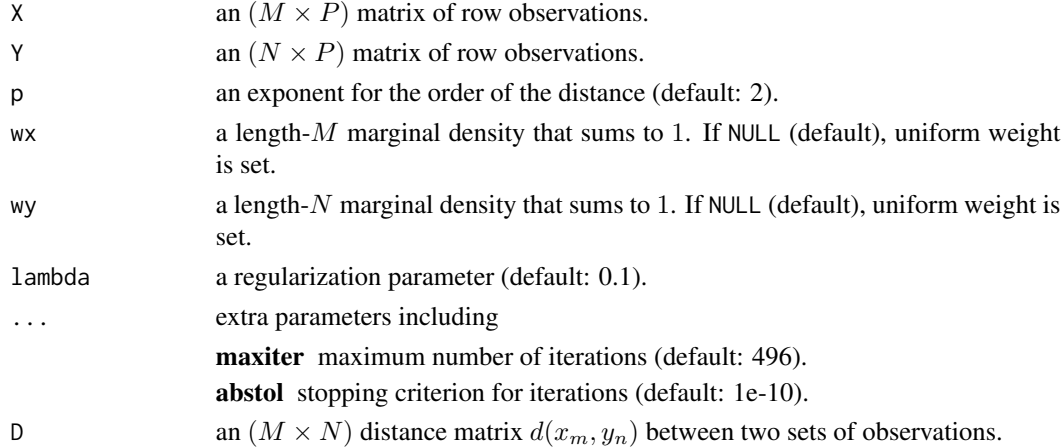

# Value

a named list containing

**distance**  $W_p$  distance value

iteration the number of iterations it took to converge.

**plan** an  $(M \times N)$  nonnegative matrix for the optimal transport plan.

#### <span id="page-29-0"></span>References

Cuturi M (2013). "Sinkhorn distances: Lightspeed computation of optimal transport." In *Proceedings of the 26th international conference on neural information processing systems - volume 2*, NIPS'13, 2292–2300.

#### Examples

```
#-------------------------------------------------------------------
# Wasserstein Distance between Samples from Two Bivariate Normal
#
# * class 1 : samples from Gaussian with mean=(-1, -1)
# * class 2 : samples from Gaussian with mean=(+1, +1)
#-------------------------------------------------------------------
## SMALL EXAMPLE
set.seed(100)
m = 20n = 10X = matrix(rnorm(m*2, mean=-1), ncol=2) # m obs. for X
Y = matrix(rnorm(n*2, mean=+1), ncol=2) # n obs. for Y## COMPARE WITH WASSERSTEIN
outw = wasserstein(X, Y)
skh1 = sinkhorn(X, Y, lambda=0.05)sh2 = sinkhorn(X, Y, lambda=0.10)## VISUALIZE : SHOW THE PLAN AND DISTANCE
pm1 = paste0("wasserstein plan ; distance=",round(outw$distance,2))
pm2 = paste0("sinkhorn lbd=0.05; distance=",round(skh1$distance,2))
pm5 = paste0("sinkhorn lbd=0.1 ; distance=",round(skh2$distance,2))
opar <- par(no.readonly=TRUE)
par(mfrow=c(1,3))
image(outw$plan, axes=FALSE, main=pm1)
image(skh1$plan, axes=FALSE, main=pm2)
image(skh2$plan, axes=FALSE, main=pm5)
par(opar)
```
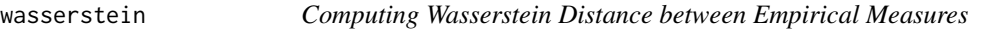

# Description

Given two empirical measures  $\mu$ ,  $\nu$  consisting of M and N observations on X, p-Wasserstein distance for  $p \geq 1$  between two empirical measures is defined as

$$
\mathcal{W}_p(\mu,\nu) = \left(\inf_{\gamma \in \Gamma(\mu,\nu)} \int_{\mathcal{X} \times \mathcal{X}} d(x,y)^p d\gamma(x,y)\right)^{1/p}
$$

 $1/$ 

#### wasserstein 31

where  $\Gamma(\mu, \nu)$  denotes the collection of all measures/couplings on  $\mathcal{X} \times \mathcal{X}$  whose marginals are  $\mu$ and  $\nu$  on the first and second factors, respectively. Please see the section for detailed description on the usage of the function.

# Usage

wasserstein(X, Y,  $p = 2$ , wx = NULL, wy = NULL) wassersteinD(D,  $p = 2$ ,  $wx = NULL$ ,  $wy = NULL$ )

# Arguments

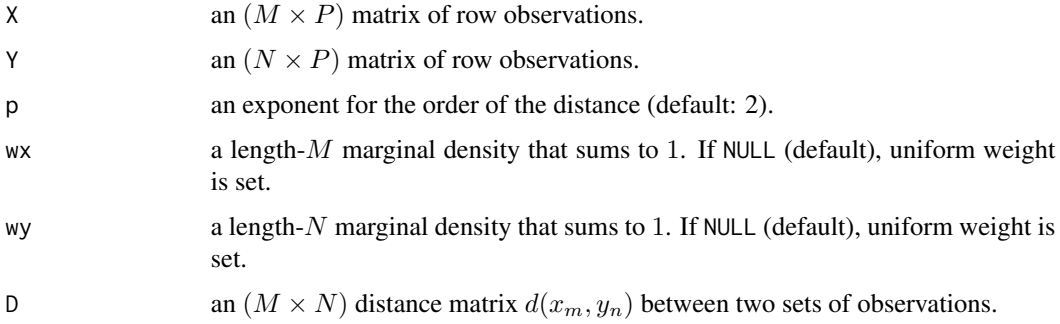

#### Value

a named list containing

**distance**  $W_p$  distance value

**plan** an  $(M \times N)$  nonnegative matrix for the optimal transport plan.

# Usage wasserstein() function

We assume empirical measures are defined on the Euclidean space  $\mathcal{X} = \mathbf{R}^d$ ,

$$
\mu = \sum_{m=1}^{M} \mu_m \delta_{X_m} \quad \text{and} \quad \nu = \sum_{n=1}^{N} \nu_n \delta_{Y_n}
$$

and the distance metric used here is standard Euclidean norm  $d(x, y) = ||x - y||$ . Here, the marginals  $(\mu_1, \mu_2, \dots, \mu_M)$  and  $(\nu_1, \nu_2, \dots, \nu_N)$  correspond to wx and wy, respectively.

# Using wassersteinD() function

If other distance measures or underlying spaces are one's interests, we have an option for users to provide a distance matrix D rather than vectors, where

$$
D := D_{M \times N} = d(X_m, Y_n)
$$

for flexible modeling.

# References

Peyré G, Cuturi M (2019). "Computational Optimal Transport: With Applications to Data Science." *Foundations and Trends® in Machine Learning*, 11(5-6), 355–607. ISSN 1935-8237, 1935-8245.

```
#-------------------------------------------------------------------
# Wasserstein Distance between Samples from Two Bivariate Normal
#
# * class 1 : samples from Gaussian with mean=(-1, -1)
# * class 2 : samples from Gaussian with mean=(+1, +1)
#-------------------------------------------------------------------
## SMALL EXAMPLE
m = 20n = 10X = matrix(rnorm(m*2, mean=-1), ncol=2) # m obs. for XY = matrix(rnorm(n*2, mean=+1), ncol=2) # n obs. for Y## COMPUTE WITH DIFFERENT ORDERS
out1 = wasserstein(X, Y, p=1)
out2 = wasserstein(X, Y, p=2)
out5 = wasserstein(X, Y, p=5)## VISUALIZE : SHOW THE PLAN AND DISTANCE
pm1 = paste0("plan p=1; distance=",round(out1$distance,2))
pm2 = paste0("plan p=2; distance=",round(out2$distance,2))
pm5 = paste0("plan p=5; distance=",round(out5$distance,2))
opar <- par(no.readonly=TRUE)
par(mfrow=c(1,3))
image(out1$plan, axes=FALSE, main=pm1)
image(out2$plan, axes=FALSE, main=pm2)
image(out5$plan, axes=FALSE, main=pm5)
par(opar)
## Not run:
## COMPARE WITH ANALYTIC RESULTS
# For two Gaussians with same covariance, their
# 2-Wasserstein distance is known so let's compare !
niter = 1000 # number of iterations
vdist = rep(0,niter)for (i in 1:niter){
 mm = sample(30:50, 1)
 nn = sample(30:50, 1)
  X = matrix(rnorm(mm*2, mean=-1), ncol=2)Y = matrix(rnorm(nn*2, mean=+1), ncol=2)vdist[i] = wasserstein(X, Y, p=2)$distance
  if (i\%210 == 0){
    print(paste0("iteration ",i,"/", niter," complete."))
```
wasserstein 33

} } # Visualize opar <- par(no.readonly=TRUE) hist(vdist, main="Monte Carlo Simulation") abline(v=sqrt(8), lwd=2, col="red") par(opar)

## End(Not run)

# <span id="page-33-0"></span>Index

∗ barycenter bary14C , [2](#page-1-0) bary15B , [4](#page-3-0) ∗ datasets digit3 , [6](#page-5-0) digits, [7](#page-6-0) ∗ data digit3 , [6](#page-5-0) digits , [7](#page-6-0) ∗ distance ipot , [27](#page-26-0) sinkhorn , [29](#page-28-0) wasserstein, [30](#page-29-0) ∗ ecdf ecdfbary , [8](#page-7-0) ecdfmed , [9](#page-8-0) ∗ gaussian gaussbary1d , [10](#page-9-0) gaussbarypd , [12](#page-11-0) gaussmed1d , [13](#page-12-0) gaussmedpd , [15](#page-14-0) ∗ histogram histbary14C , [18](#page-17-0) histbary15B , [19](#page-18-0) histmed22Y , [21](#page-20-0) ∗ image imagebary14C , [22](#page-21-0) imagebary15B , [24](#page-23-0) imagemed22Y , [26](#page-25-0) ∗ other gaussvis2d , [17](#page-16-0) bary14C , [2](#page-1-0) , *[19](#page-18-0)* , *[23](#page-22-0)* bary14Cdist *(*bary14C *)* , [2](#page-1-0) bary15B , [4](#page-3-0) , *[20](#page-19-0)* , *[25](#page-24-0)* bary15Bdist *(*bary15B *)* , [4](#page-3-0) digit3,[6](#page-5-0) digits , [7](#page-6-0)

ecdfbary , [8](#page-7-0) ecdfmed , [9](#page-8-0) gaussbary1d, [10](#page-9-0) gaussbary1d() , *[13](#page-12-0)* gaussbarypd , [12](#page-11-0) gaussbarypd() , *[11](#page-10-0)* gaussmed1d , [13](#page-12-0) gaussmed1d() , *[16](#page-15-0)* gaussmedpd, [15](#page-14-0) gaussmedpd() , *[14](#page-13-0)* gaussvis2d , [17](#page-16-0) histbary14C , [18](#page-17-0) histbary15B , [19](#page-18-0) histmed22Y , [21](#page-20-0) imagebary14C , [22](#page-21-0) imagebary15B , [24](#page-23-0) , *[26](#page-25-0)* imagemed22Y , [26](#page-25-0) ipot , [27](#page-26-0) ipotD *(*ipot *)* , [27](#page-26-0) sinkhorn , [29](#page-28-0) sinkhornD *(*sinkhorn *)* , [29](#page-28-0) stats::ecdf() , *[8](#page-7-0) , [9](#page-8-0)* wasserstein, [30](#page-29-0) wassersteinD *(*wasserstein *)* , [30](#page-29-0)